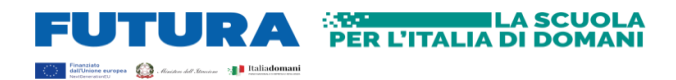

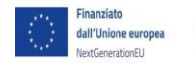

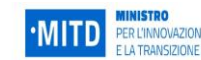

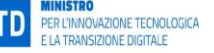

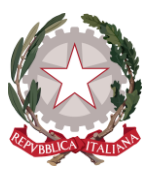

# ISTITUTO COMPRENSIVO "G. FALCONE"

Viale Comaschi N. 40 - 56021 Cascina (PI) - <sup>2</sup> + 39 050 710202 - 4 + 39 050 710203

MAIL: [PIIC84100T@istruzione.it](mailto:PIIC84100T@istruzione.it) | PEC[: PIIC84100T@pec.istruzione.it](mailto:PIIC84100T@pec.istruzione.it)

<http://icfalconecascina.it/>

C.F. **81002110500** - Cod. Mecc. **PIIC84100T** - Cod. Uff. Fatt. P.A: **UFNLX4**

**Cir.n. 108**

**23\_24**

ISTITUTO COMPRENSIVO - FALCONE-CASCINA Prot. 0005105 del 08/05/2024 II (Uscita)

Al Personale ATA

Al Personale DOCENTE

Oggetto: Corso di formazione gratuito - Finanziamenti PNRR - Missione 4, Componente 1, Investimento 2.1: "Didattica digitale integrata e formazione alla transizione digitale per il personale scolastico "Azioni di coinvolgimento degli animatori digitali 2022-24. Codice avviso - M4C1I2.1-2022

**Titolo del Progetto: Animatore digitale: formazione del personale interno**

**CUP: G54D22002360006**

**Codice Progetto: M4C1I2.1-2022-941-P-4350**

Si Informa le SS.LL che sono stati attivati i seguenti percorsi formativi gratuiti di seguito specificati, che si terranno in orario extrascolastico presso la Scuola Primaria "Galileo Galilei" dal Docente Esperto Prof. Daniele Prevosto.

Requisiti. I partecipanti dovranno essere muniti delle credenziali per accedere all'account Google Workspace e di un proprio computer portatile. Su richiesta, da effettuare in anticipo rispetto all'inizio delle lezioni, la scuola valuterà l'assegnazione provvisoria di un dispositivo durante l'orario di svolgimento del corso.

La richiesta di dispositivo deve essere inoltrata a [digitale.falcone@icfalconecascina.edu.it](file:///C:/Users/CLIENT07/Downloads/digitale.falcone@icfalconecascina.edu.it)

Il completamento del corso stesso darà diritto ad un attestato di formazione.

Sarà possibile seguire uno solo o entrambi i corsi a seconda del proprio livello di esperienza e del proprio interesse. Ogni corso prevede una iscrizione che può essere eseguita ai link di seguito riportati.

I corsi saranno attivati se alla data di chiusura delle iscrizioni saranno raggiunte almeno 20 iscrizioni complessive

Il corso si articolerà, secondo la seguente programmazione:

## **Titolo: Formazione del personale interno: Modulo 1**

ID Percorso Modulo 1: **256900**

Destinatari: docenti di ogni ordine e grado e personale ATA segreteria livello iniziale (4 h)

Durata: 4 ore

Livello di ingresso: A1Novizio/base/Conosce e utilizza in modo elementare

Programma:

- Lezione 1 Introduzione a Google Workspace, panoramica delle app, uso Gmail (allegati, condivisione, invio programmato) (2 h)
- Lezione 2 Storage in cloud e condivisione files (Drive); Google Calendar; Google Meet; Introduzione a Google Documenti e Google moduli (2 h)

### **Calendario: lunedi 13 e martedi 21 maggio dalle 17 alle 19**

Si è tenuti ad iscriversi al corso gratuito dal 06/05/2024 al 10/05/2024 accedendo al sito Scuola Futura <https://scuolafutura.pubblica.istruzione.it/> con le proprie credenziali SPID, CIE o CNS e seguendo le indicazioni della guida allegata. Per la ricerca del corso il numero ID è **256900**

Al termine del corso di formazione verrà rilasciato attestato di partecipazione dalla piattaforma Scuola Futura.

#### **Titolo: Formazione del personale interno: Modulo 2**

ID Percorso Modulo 2: **256901**

Destinatari: docenti di infanzia, primaria e secondaria di primo grado

Durata: 6 ore

Livello di ingresso: A2 Esploratore/intermedio/conoscenze delle potenzialità delle tecnologie digitali

Programma:

Lezione 1 Google Documenti, Uso Google Presentazione, Compiti e test con Google moduli (2 h)

Lezione 2 Classroom, Creare pdf, Editare pdf, Compiti e test con Google moduli (2 h)

Lezione 3 Didattica collaborativa: sondaggi in classe, Nuvole di parole, Padlet, quiz online (2 h)

#### **Calendario: giovedì 30 maggio e giovedì 6 giugno e mercoledì 12 giugno dalle 17 alle 19**

Si è tenuti ad iscriversi al corso gratuito dal 06/05/2024 al 10/05/2024 accedendo al sito Scuola Futura <https://scuolafutura.pubblica.istruzione.it/> e con le proprie credenziali SPID, CIE o CNS e seguendo le indicazioni della guida allegata. Per la ricerca del corso il numero ID è **256901**.

Al termine del corso di formazione verrà rilasciato attestato di partecipazione dalla piattaforma Scuola Futura.

## **LA DIRIGENTE SCOLASTICA**

#### **Dott.ssa Maria Papa**

**(Firma autografa omessa ai sensi dell'art. 3, comma 2 del D. Lgs. 39/1993)**